■ スタンプをダウンロードする

## $\overline{1}$

メッセージ画面で

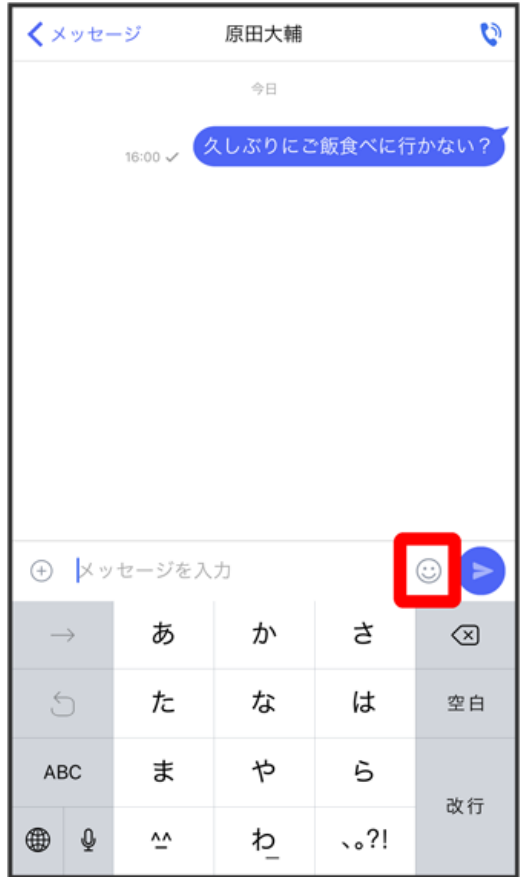

## $\bullet$  $\ddot{c}$ くメッセージ 原田大輔  $\Rightarrow$   $\quad$ 16:00 / 久しぶりにご飯食べに行かない?  $\mathbb Q$  $\boxed{\triangle^0_0}$  $\bullet$  $\circ$  $\circledcirc$ Aa  $\circ \circ \circ$  $\sqrt[4]{h}$ 左にスワイプしてスタンプを表示<br>スタンプを追加する場合は右下のアイコンから♪ 00300  $\bullet$

 $\overline{\mathbf{2}}$ 

## $\vert$ 3

スタンプをタップ

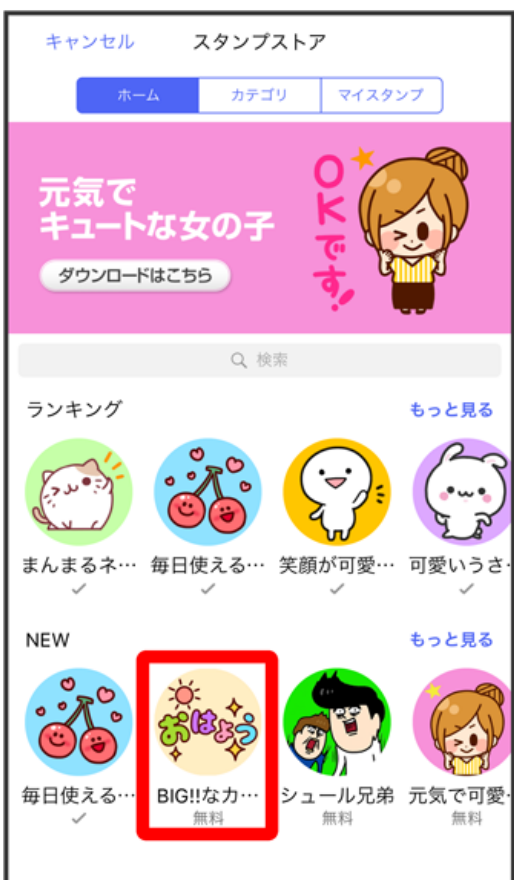

ダウンロード

 $\overline{\mathbf{4}}$ 

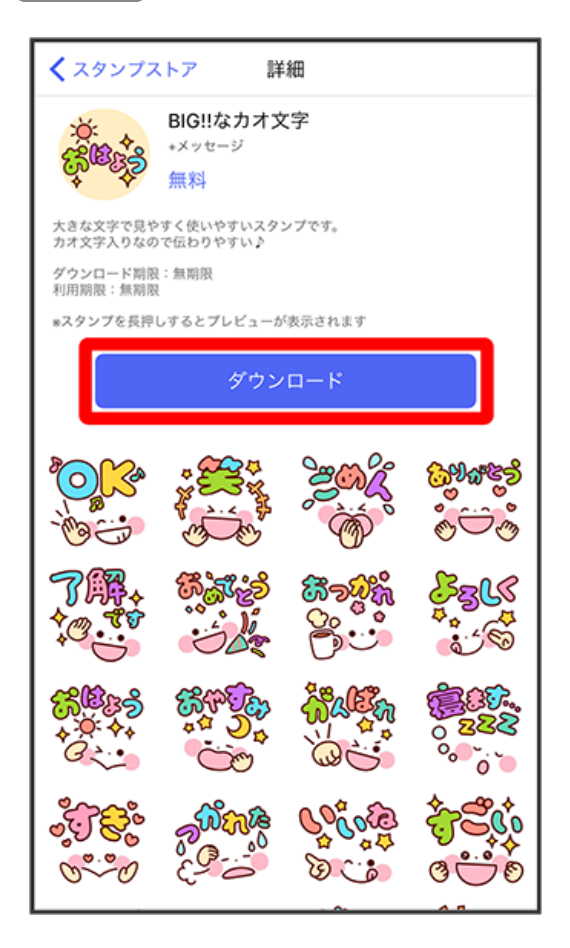

※3<br>スタンプがダウンロードされます。